# **Honey, There is a Python in My Android Phone**

Ing Wei, Tang (James)

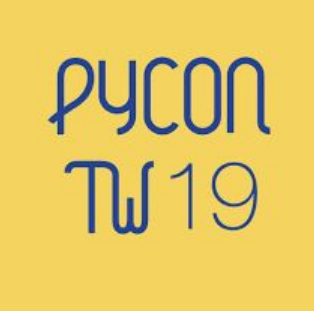

#### **About the Title:**

● It was taken from: *Honey, I have shrunk the kids! (1989)*

Source: https://en.wikipedia.org/wiki/Honey,\_I\_Shrunk \_the\_Kids

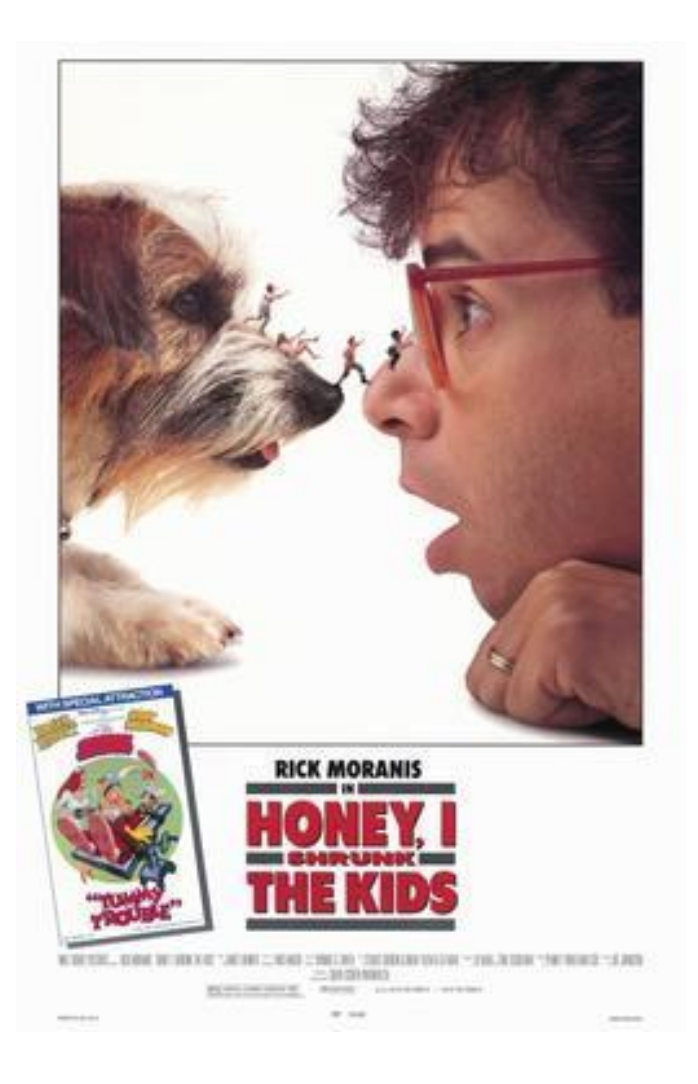

### **Android Phone vs 486-DX4**

#### 486-DX4

- $\bullet$  CPU: 100 MHz
- RAM: 8MB
- $\bullet$  HDD: 1GB
- Size: 0.5m x 0.5m
- OS: DOS 6.22

#### Android Phone

- CPU: ARM based
- RAM: 2GB
- HDD: 8GB
- Size: Pocket Size
- OS: Android

### **Your (Android) Phone**

- Is a phone
- Is a computer
- Is a tracker
- You change your android phone every 2 years on average

## **Old Android Phone**

- Few possibilities of EOL (End of Life) Android phone:
	- Throw it away
	- Keep it in the darkest corner
	- Use it again
	- Give it to your parents
	- Program it?

### **Can We Program an Android Phone?**

- Currently available programming lang: Java/Kotlin.
- High learning curve for Java/Kotlin for certain people (I am the one of them).
- Challenging to install other Oses into Android Phone.

# **Python in an Android Phone?**

- These are the comments that I got:
	- Are you serious?
	- 2. Can you do that?
	- 3. This is funny.

#### **whoami**

- Chair for PyCon MY 2019
- Co-chair for PyCon MY 2018
- **Senior Automation Engineer**

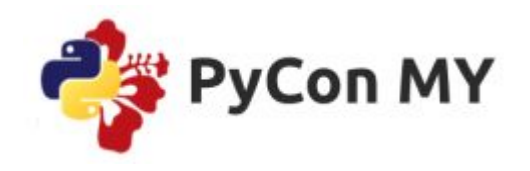

## **The present state of Python**

- We can do different things on the OS level
- We can build a webapp
- I/O manipulation, read system information
- For RPI, we can even read/write GPIO pins via Python libraries.
- We can code embedded system through Micropython

# **Python On Android?**

- There are actually some python apps written
- But most of them can execute the python interpreter
- Notable app: Search python on Google Play store

# **Python On Android**

- Most android phones comes with rich sensors
- Do we have access to the sensors via Python? ○ Yes. There is
- How?

#### **Once upon a time…**

- During Christmas week 2016, I began to think of how to cataloguing my books.
- So I wrote a python library that can return book metadata using ISBN numbers.
- But I need a ISBN barcode scanner.

#### **Google is Your Best Friend**

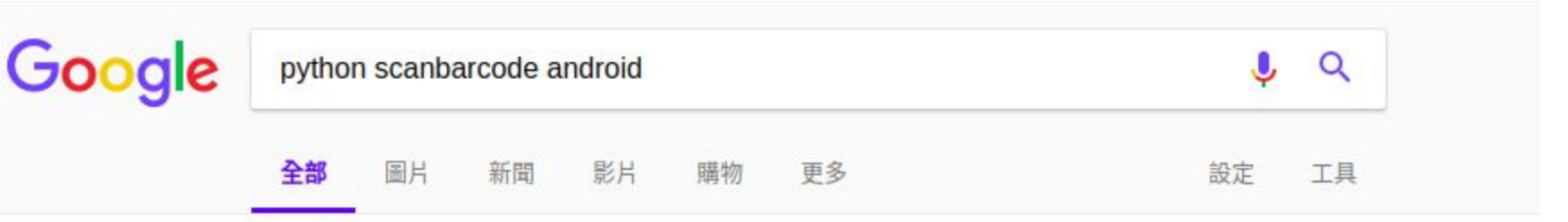

約有 8,890 項結果 (搜尋時間: 0.52秒)

#### 您是不是要查: python scan grcode android

#### Android barcode scanner in 6 lines of Python code - Matt Cutts https://www.mattcutts.com/blog/android-barcode-scanner/ • 翻譯這個網頁

2009年6月9日 - Android barcode scanner in 6 lines of Python code ..... was working for me, and I figured it was the result of the scanBarcode function call, and I ...

#### 影片

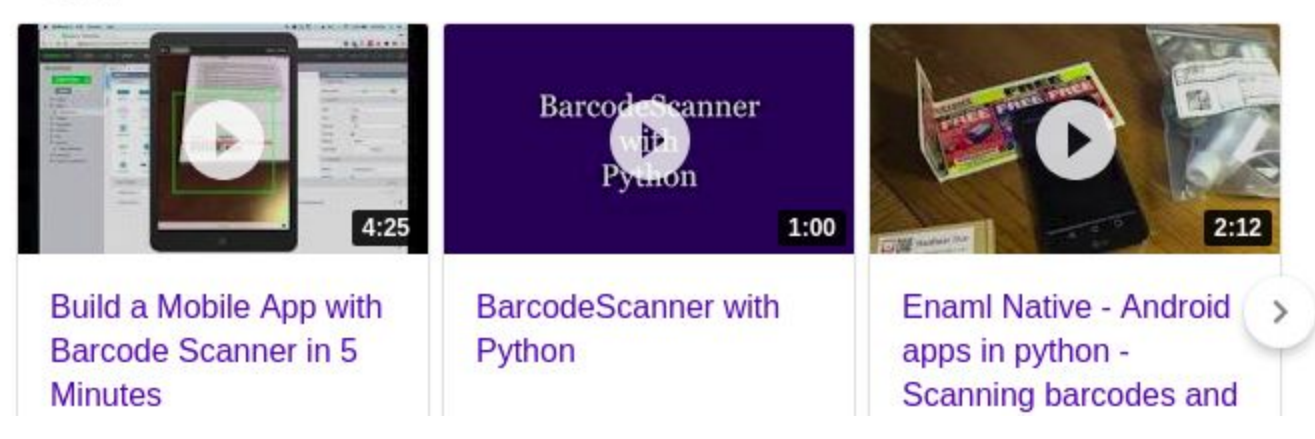

#### **Result from Further Googling**

- Android Scripting Environment (ASE)
- Scripting Language for Android (SL4A)

"*These scripts have access to many of the APIs available to normal Java Android applications, but with a simplified interface. Scripts can be run interactively in a terminal, or in the background using the Android services architecture…*" (Wikipedia)

#### **Copy and Paste**

import android

#https://www.mattcutts.com/blog/android-barcode-scanner/

```
droid = android.Android()
code = droid.scanBarcode()
isbn = int(code['result']['SCAN_RESULT'])
url = "http://books.google.com?q=%d" % isbn
droid.startActivity('android.intent.action.VIEW', url)
```
# **Building the App**

- My student (Vincent Liew) and I eventually built a script to scan the book's ISBN based on that code.
- The script is named "SnapBook"

*Note: Feel free to chat with me if you would like to know crazy stories about "SnapBook".*

#### **How do we get started?**

```
def get_gravity():
    """ This function generates gravitation
        acceleration for 2 minutes
    "" ""
    current time = int(time.time))end time = current time + 120droid = androidhelper.Android()
    droid.startSensingTimed(2, 25)
    while int(time.time()) \leq end time:
        time.sleep(.5)
        s3 = droid.sensorsReadAccelerometer().result
        g result = math.sqrt(sum([s**2 for s in s3]))
        print("The gravitation acceleration is %.4f" % g_result)
```

```
droid.stopSensing()
```
# **Digging Deeper**

- How does Python access Android API?
- $\bullet$  How accurate is the return data from the API?
- $\bullet$  There are few files that worth our attentions:
	- 1. androidhelper.py
	- 2. android.py

#From androidhelper.py:

import android

```
class Android(android.Android):
              def scanBarcode(self):
                            ''' scanBarcode(self)
                                  Starts the barcode scanner.
                                  returns: (Intent) A Map 
                                 representation of the result Intent.
and the contract of the contract of the contract of the contract of the contract of the contract of the contract of the contract of the contract of the contract of the contract of the contract of the contract of the contra
                          return self._rpc("scanBarcode")self. rpc???
```

```
#from android.py
class Android(object):
    def __init (self, addr=None):
         if addr is None:
           addr = HOST, PORT
        self.conn =
    socket.create connection(addr)
         self.client = self.conn.makefile()
        self_id = 0 if HANDSHAKE is not None:
          self. authenticate(HANDSHAKE)
```
def rpc(self, method, \*args): data =  $\{ 'id': self.id,$ 'method': method, 'params': args} request =  $\frac{1}{2}$ son.dumps (data) self.client.write(request+'\n') self.client.flush() response = self.client.readline()  $self.id += 1$ result = json.loads(response)

 if result['error'] is not None: print result['error'] return Result( id=result['id'], result=result['result'], error=result['error'])

#### ● On Android:

```
@Rpc(description = "Starts the barcode scanner.", returns = "A Map
representation of the result Intent.")
public Intent scanBarcode() throws JSONException {
         return mAndroidFacade.startActivityForResult(
        "com.google.zxing.client.android.SCAN", 
        null, null, null, null, null);
}
```
#### (source:

https://github.com/qpython-android/qpython/blob/master/qpysl4a/src/mai n/java/org/qpython/qsl4a/qsl4a/facade/CommonIntentsFacade.java)

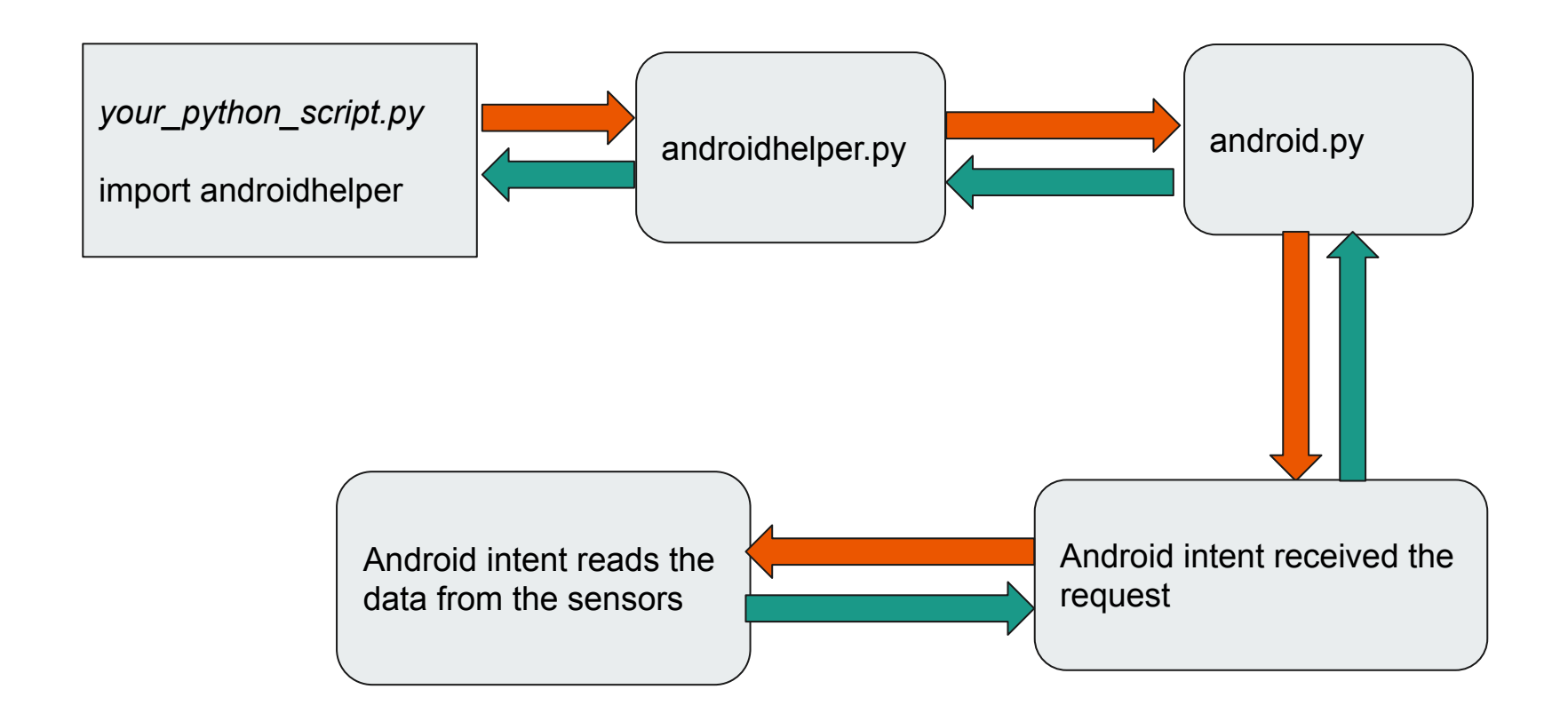

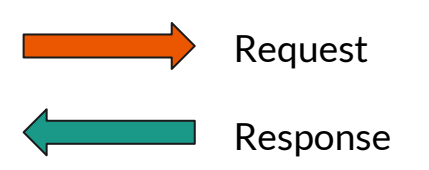

### **APIs that Python can Access**

- Accelerometer
- Gyroscope (Orientation)
- Location
- Wi-Fi
- Bluetooth
- SMS
- Phone-call
- $\bullet$  etc.

note: The version of App that you download from PlayStore has limited privileges.

# **Qpython and SL4A**

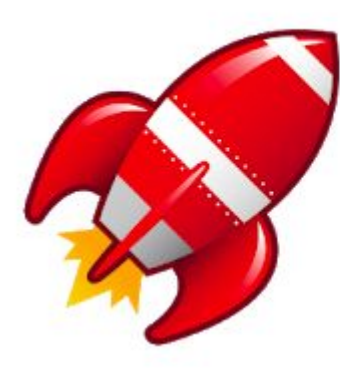

#### SL4A Script Launcher

#### **Ken Fehling Tools**

 $3+$ 

#### Contains ads

**O** This app is compatible with your device.

**O** This app is compatible with your device.

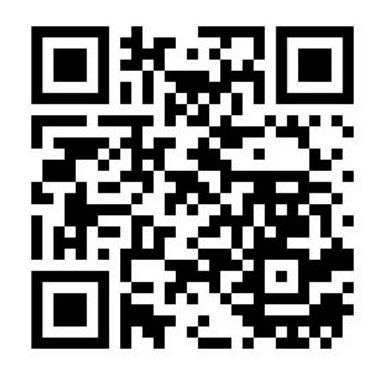

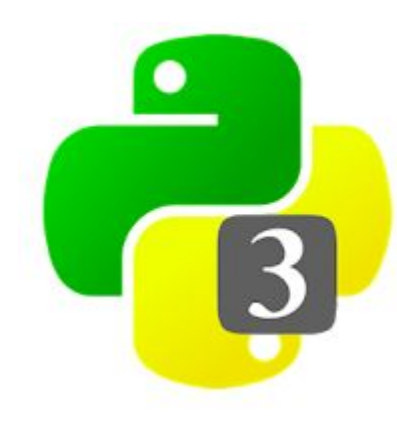

#### QPython3 - Python3 for Android

#### **River Yan** Education

Contains ads

 $3+$ 

★★★★★ 3,842 ±

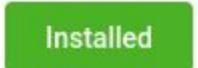

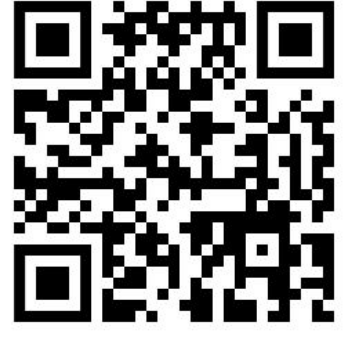

# **Starting Point: QPython**

- 千里之行,始於足下
- QPython is an open source APK that allows running Python and accessing Android native APIs (a Python fork from SL4A)
- Currently 2.7 and 3.6
- SnapBook was built based on 2.5 or 2.6
- import androidhelper

## **QPython: Traffic Logger**

#### Ingredient: androidhelper + flask + vue.js

#### This is my Leaflet Page

Current Location (lat, lon): 3.199881, 101.719749

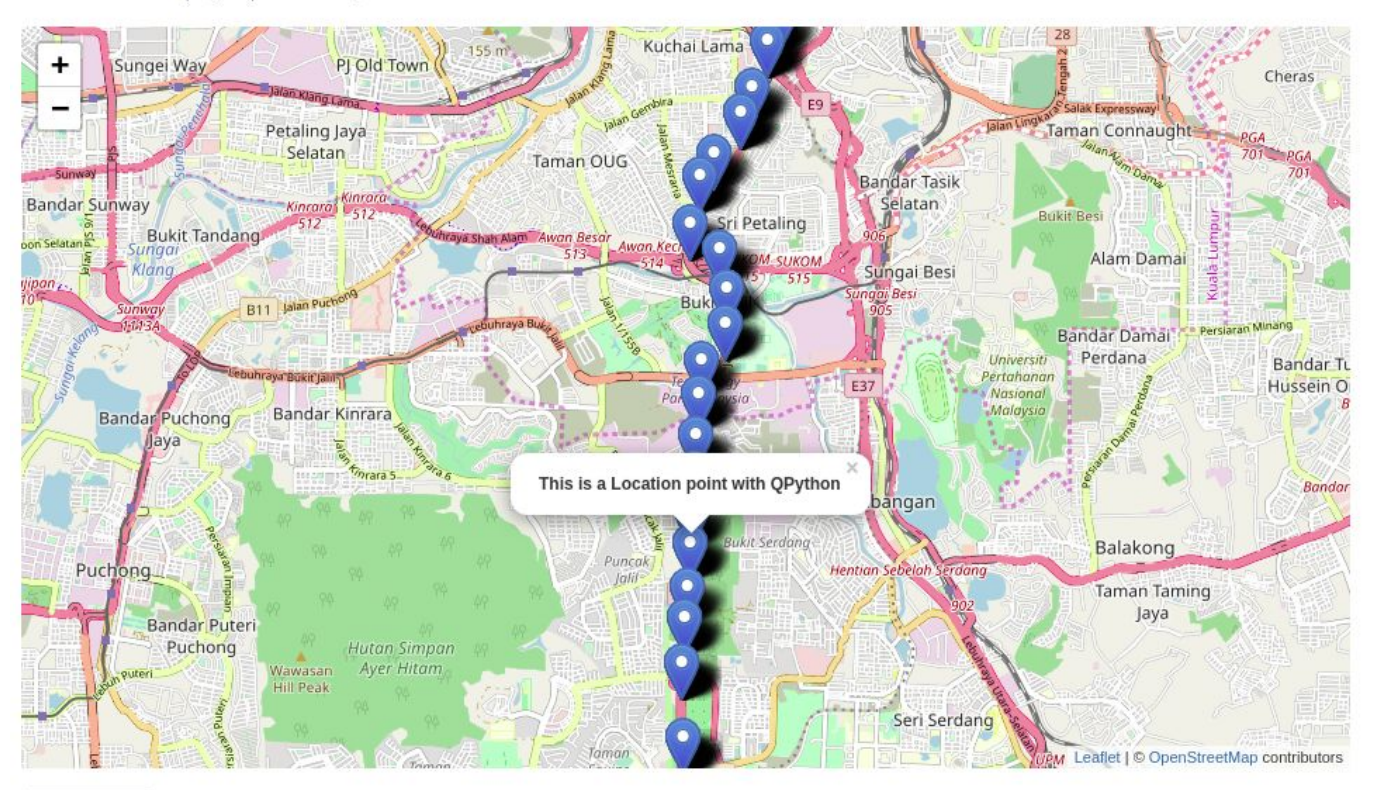

**Get Location** 

#### **Demo time:**

- Read orientation from Android phone
- Ingredient: androidhelper + babylon JS + flask

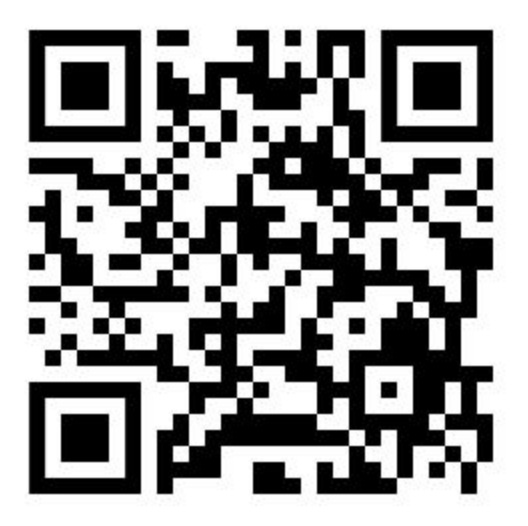

#### **Demo time:**

- Send/Read SMS from phone via Web endpoint
- Ingredient: Bottle + androidhelper

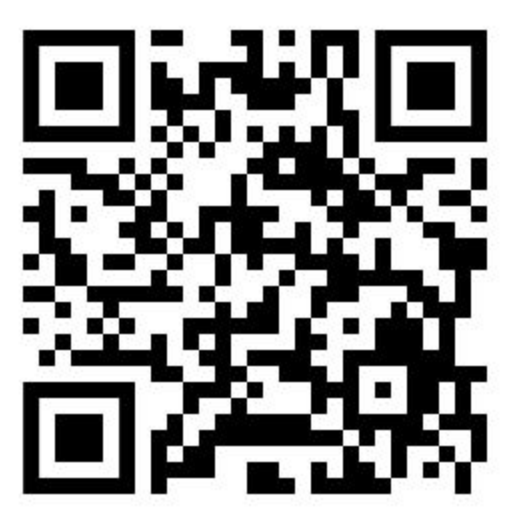

#### **Reference**

- [http://www.qpython.org/en/guide\\_libraries.html#android](http://www.qpython.org/en/guide_libraries.html#androidhelper-apis) [helper-apis](http://www.qpython.org/en/guide_libraries.html#androidhelper-apis)
- [https://github.com/isislovecruft/android-locale-hack/blob](https://github.com/isislovecruft/android-locale-hack/blob/master/androidhelper.py) [/master/androidhelper.py](https://github.com/isislovecruft/android-locale-hack/blob/master/androidhelper.py)
- [https://github.com/damonkohler/sl4a/blob/master/pytho](https://github.com/damonkohler/sl4a/blob/master/python/ase/android.py) [n/ase/android.py](https://github.com/damonkohler/sl4a/blob/master/python/ase/android.py)
- https://github.com/qpython-android/qpython/blob/maste r/qpysl4a/src/main/java/org/qpython/qsl4a/qsl4a/facade /CommonIntentsFacade.java

# Questions?

Thank you